# **XII Computer Application Commerc Sample Question Paper Prepared at CE Monitoring Camp, Mannarkkad held on 08.02.2023**

## **1 mark. (Answer any Five)**

1. Reserved words in  $c++$  is called

2. Default port number for HTTP is

- 3. Name an attribute of <Script> tag.
- 4. VPS stands for \_\_\_\_\_\_\_
- 5. Number of rows in a relation is called \_\_\_\_\_
- 6. Name a mobile OS.

### **2 Marks. (Answer any Nine)**

7. List out the rules for naming an identifier.

- 8. Differentiate between break and continue statement.
- 9. Define array with an example.
- 10. Explain any two string functions.
- 11. Write an HTML code to display H2SO4.
- 12. Give any attributes of <table>
- 13.List values type attributes of <Input>
- 14. What is the use of + operator in JavaScript.
- 15. Define data independence
- 16. Write short notes
	- a. CRM. b. SCM
- 17. Compare copyright and patent.
- 18. List out any four cyber ethics.

### **3 Marks (Answer any Nine)**

- 19. Differentiate Entry controlled and exit control loops.
- 20. List the type modifiers in c++.
- 21. char  $\text{ch}[20]$  = "hai world";

cout<<ch:

What will be the output.Give reason.

- 22. Explain call by value and call by reference with example.
- 23. Explain the concept of modular programming.
- 24. Compare static and dynamic web pages.
- 25. Illustrate attributes of body tag.
- 26. Explain any three built in functions in JavaScript.
- 27. Describe types of web hosting.
- 28. Distinguish project and select operations with example.
- 29. What are the different data types in SQL.

#### **5 Marks (Answer any Two)**

30. Write an HTML code for a web page to show the following page

Festivals of India

1.Onam

2.Holi

3.Deepavali

31. Create a table student with the following fields

Admission No integer primary key

Name Character 20

Batch Character 20

- Total integer
- 1. Insert at least five records.
- 2. List all student details.
- 3. Delete all students in science batch.

32. a.Briefly describe different users of DBMS.(3)

 b. There are two tables t1 and t2 in Database. t1 has 3 columns and 4 rows.t2 has 4 columns and 3 rows. What is the degree and cardinality of t1 x t2.(2)

#### **Prepared by**

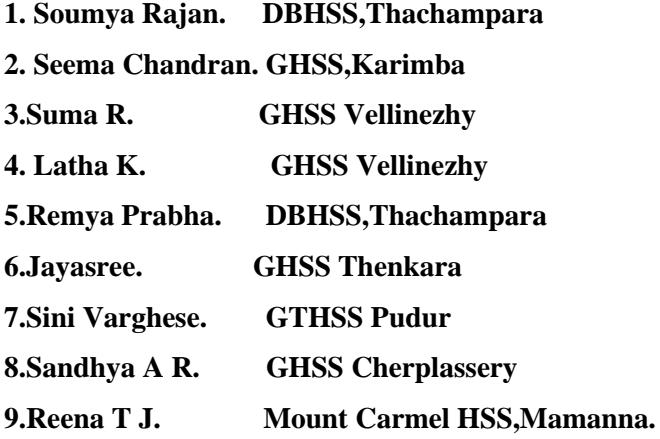